**REPORT**

**Capacity Building Programme for Teacher Educators to Develop Mobile Applications relevant to the National Curriculum of Maldives** 

**(31st January – 4th February 2016)** 

**Venue: Seminar Room NIE, Ghazee Building 2nd Floor** 

**Report Submitted by:** 

**Ms. Rashmi Kathuria** 

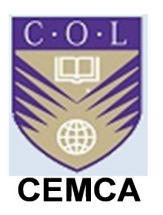

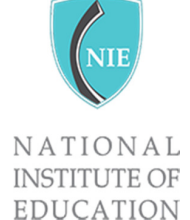

**Commonwealth Educational Media Centre for Asia (CEMCA), New Delhi In collaboration with National Institute of Education (NIE), Maldives**

Commonwealth Educational Media Centre for Asia (CEMCA), New Delhi hosted a Capacity building workshop on Educational (Android) App Development Toolkit from 31 Jan 2016 to 4 Feb 2016 in collaboration with NIE, Republic of Maldives. Twenty five teacher educators from different parts of Maldives attended the workshop. Ms. Rashmi Kathuria, National ICT Awardee, PGT(Mathematics), Kulachi Hansraj Model School, Delhi, India facilitated this five days workshop along with Dr. Manas Ranjan Panigrahi, Programme Officer, CEMCA.The main objective of the capacity building programme was to equip them with skills of developing their own android apps as per the National curriculum. The workshop was designed to embed two elements viz. using App Inventor a cloud based platform for creating android mobile apps and open educational resources.

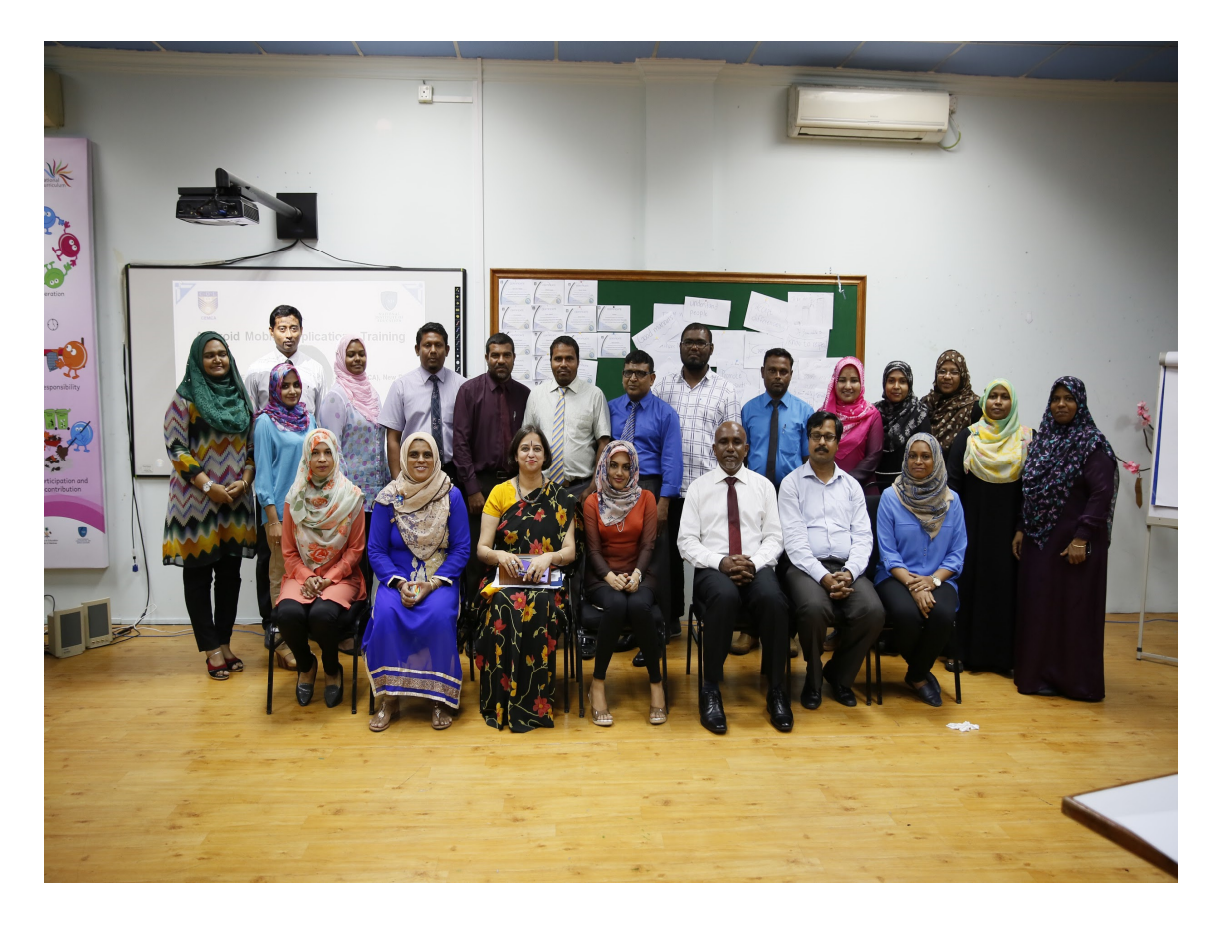

#### **Day 1**

The day started with recitation of Holy Quran, which was followed by a welcome address by Deputy Minister Ms. Na Heed, Republic of Maldives.

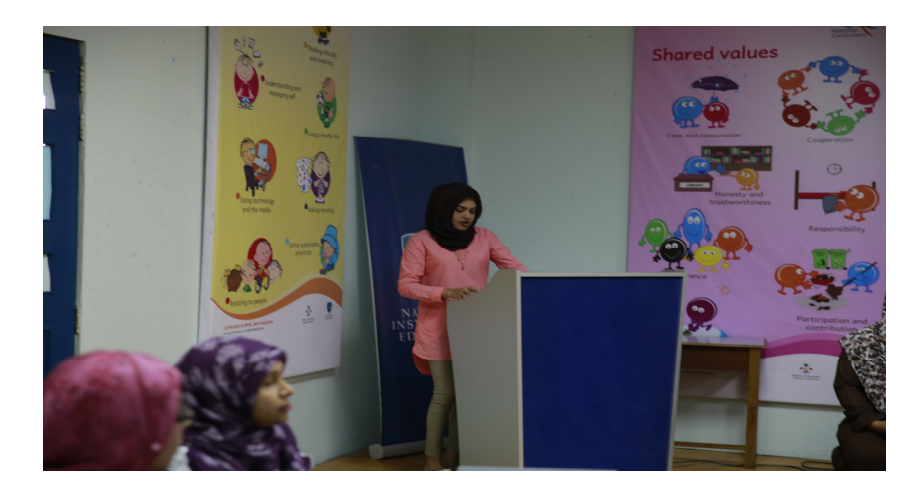

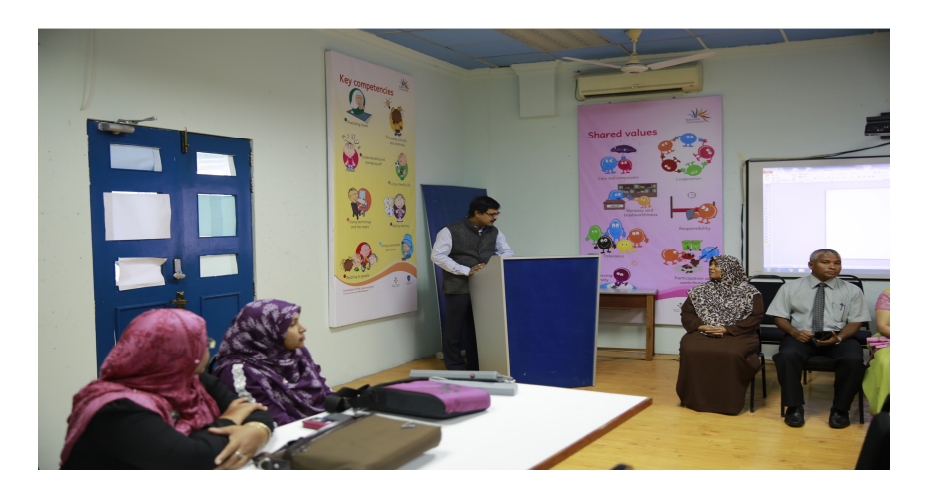

Dr. Manas Ranjan Panigrahi, Programme Officer, CEMCA briefed the participants about the programme and its objectives. Ms. Rashmi Kathuria, workshop facilitator, initiated the workshop with an ice breaking activity for motivating the participants and making them realise the need of the hour for teacher educators as change agents.

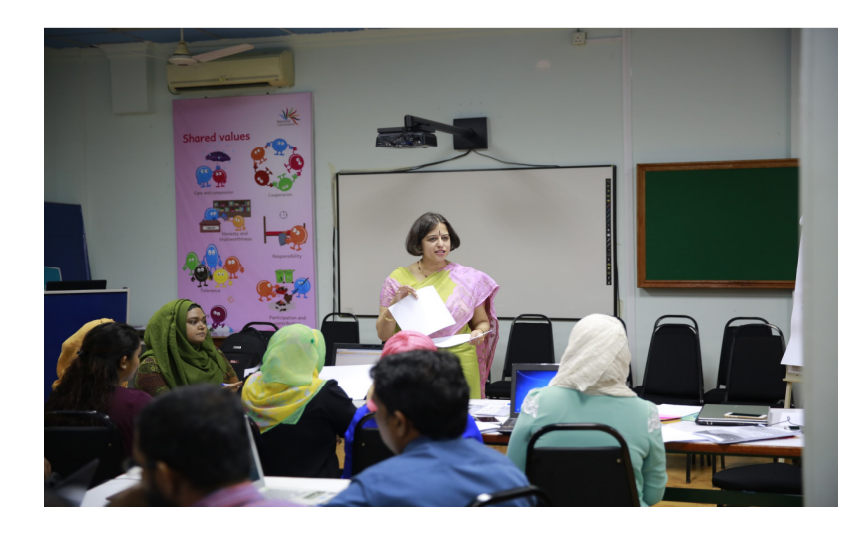

All participants were connected on a G+ community and shared with resources on cloud. They were introduced with visual programming. All participants created an account on MIT App Inventor and set up their Android devices for development and debugging. Participants were familiarised with the designer and block components through activities. They learnt about various new terms like QR Code, Emulator, Cloud Computing etc.

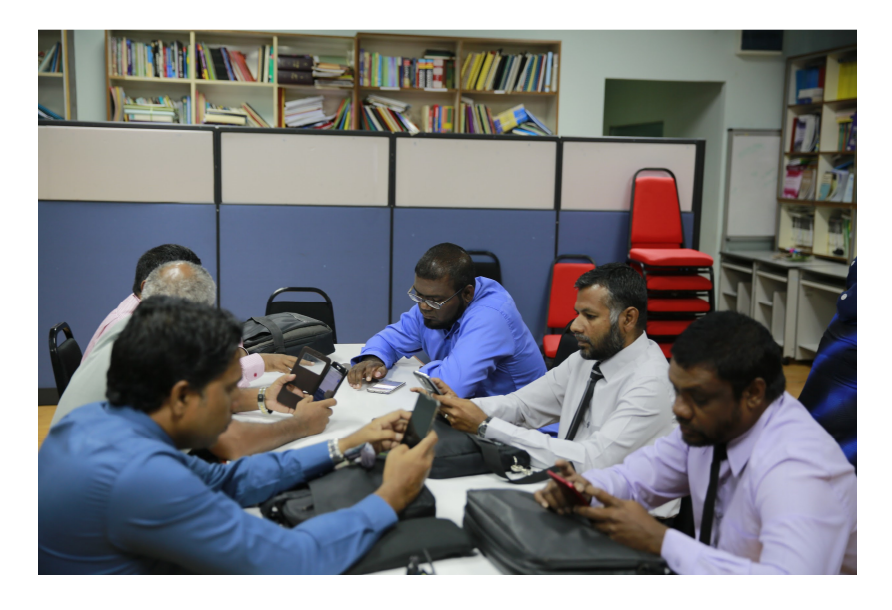

They were given a copy of tool kit and by the end of day one participants were able to do hands on with three activities viz. Activity 1[Text to Speech App: Loud Mouth], Activity 2 [AccelorometerSensor App] and Activity 3 [SpeechRecognizer App: Speak to Me]. Participants showed their enthusiasm in learning more.

### **Day 2**

Ms. Rashmi began with the recap session followed by demonstration of Activity 4 [Canvas App: Scribble] and Activity 5 [Ball App: Ball Bounces] They were given a project work on Activity 6 [Orientation Sensor and Clock App: Move the Ball].

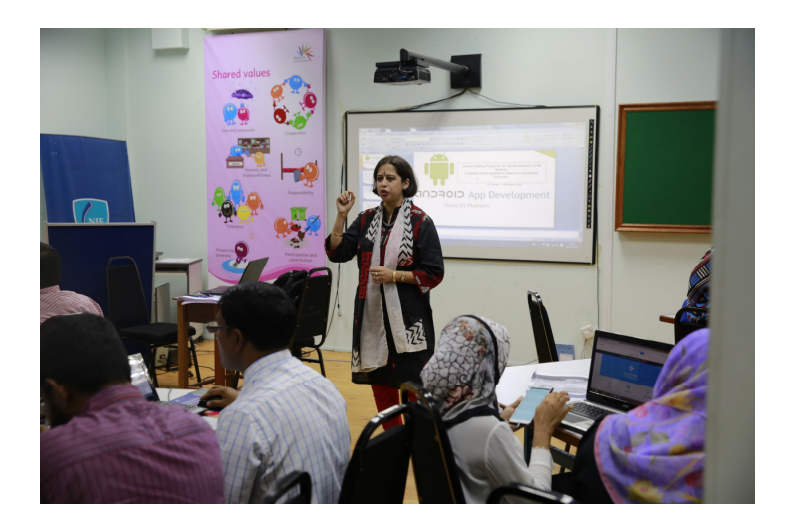

Throughout the day creative discussions happened on the use of various blocks and components for designing the apps. The concepts of image sprites, creation and calling procedures, setting up of global variables, arithmetic operators, logical and control components and tiny database were covered through activities designed. Post Lunch session on OER was taken by Dr. Manas

#### **Day 3**

Ms. Rashmi began with the recap of previous days activities followed by demonstration and hands on sessions on Activity 7 [Camera App: Say Cheese!] and Activity 8 [Camcoder and VideoPlayer App: Action Capture] .

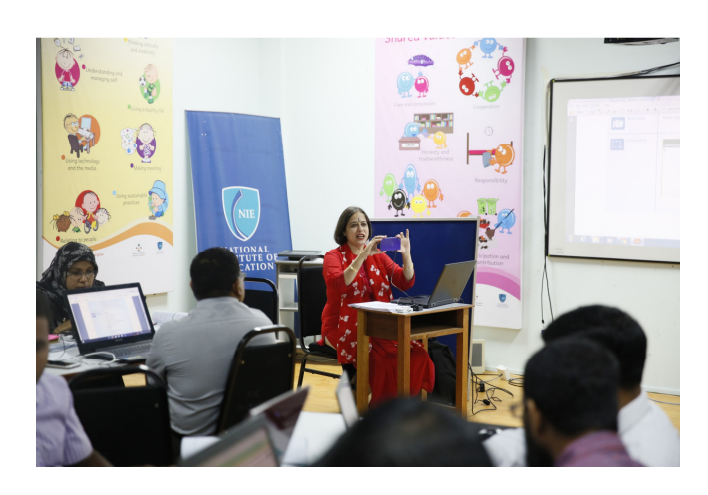

Participants were encouraged to use the tutorials from the tool kit to try making the apps on their own. By the end of day 3 they were able to finish three tutorials viz Pet the Kitty, Crystal Ball and Swat the mosquito.

Post Lunch Session on Open Licensing and Creative Common Licensing was taken by Dr. Manas.

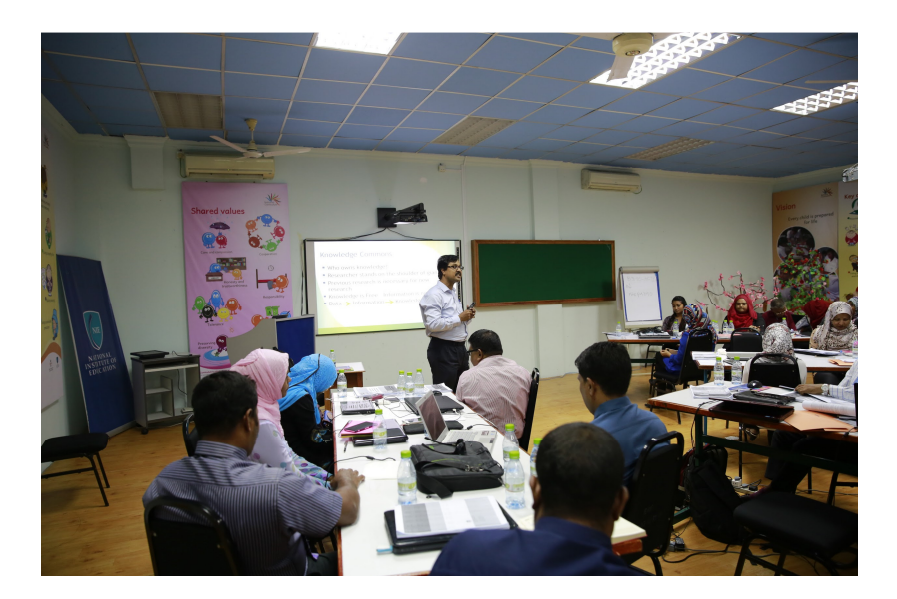

#### **Day 4**

Dr. Manas began with a session on Searching of OER and Development of OER using OER-Common Platform which was followed by a session by Ms. Rashmi on creating educational resources using open source softwares. All the participants created quizzes and jigsaw puzzles. During the post lunch session participants were given information about how to package and distribute the apps.

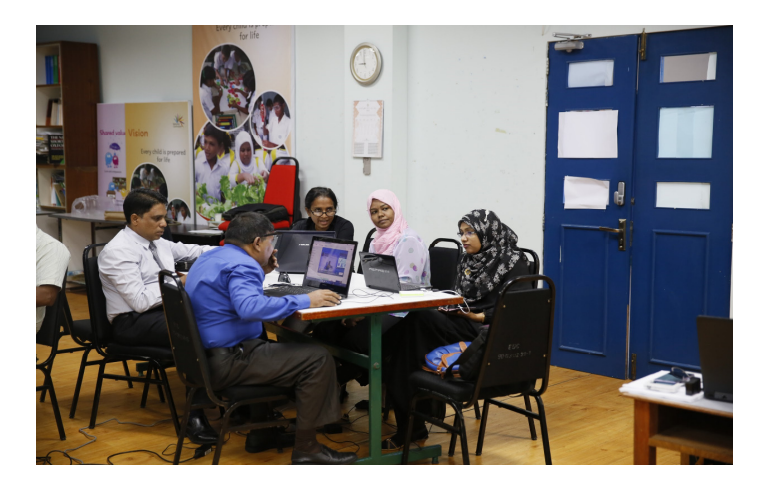

They learnt to export/import .aia and.apk files. By the end of the day participants decided to develop their own apps. Some started making individually and some of them decided to work in small groups. It was heartening to see them working on their own app.

### **Day 5**

Participants were excited as some of them could finish making their first android mobile app and some participants wanted to spend more time. Their problems were troubleshooted and by the end of pre-lunch all groups were ready for the show case. Participants were shared different resources

Valedictory session started at 3:00 pm with recitation of Holy Quran. Mr. Ahmed Shafeeu, Education Minister of State was the Chief Guest for the occasion. A brief report was read by the one of the participants. Deputy Minister Ms. Na Heed shared her experiences about the programme and its need in the current scenario of changing educational trends in Republic of Maldives. Some of the participants displayed their self-created android mobile apps which may be used for enhancing learning and creating interest of students. Dr. Manas and Ms. Rashmi shared their experiences of facilitating the workshop. In the chief guest address Mr. Ahmed appreciated the efforts of CEMCA and facilitators for achieving the desired goals. During his address he said children are digital natives and we as educators are immigrants. Our children can do multi-tasking using mobile technology. We need to know about the needs of 21st century learners and be prepared for educating them.

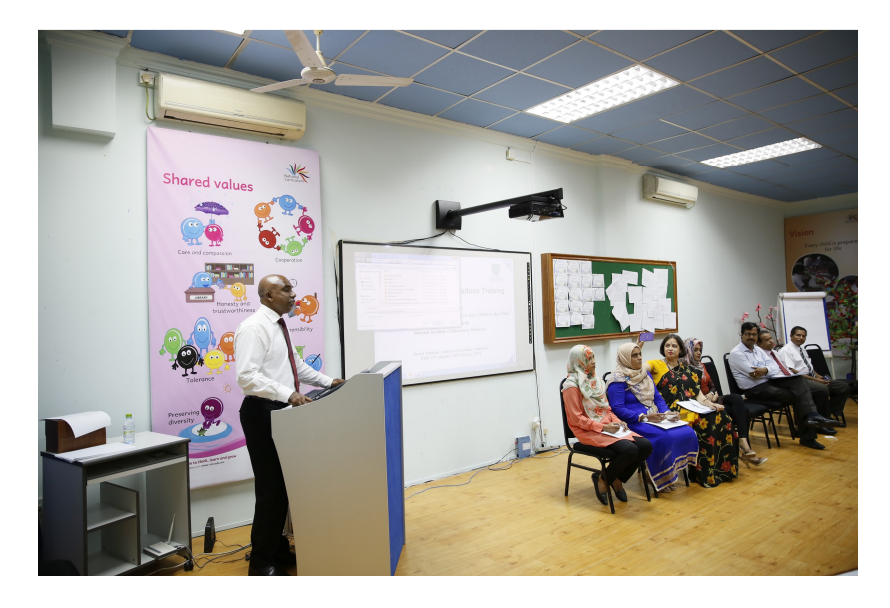

He said, we need to make the best use of tools and resources which are available. He appreciated the participants for their wonderful work done during the 5 days and congratulated the entire team of NIE for their efforts. Certificates were distributed by honourable minister to facilitators and all participants. The day ended on a positive note of exploring, learning and sharing and continuing the journey for the betterment of emerging societies.

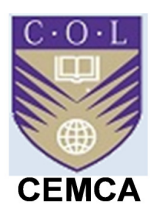

## **Capacity Building Programme for Teacher Educators of NIE Maldives to Develop Mobile Applications Relevant to the National Curriculum**

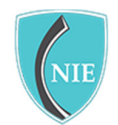

NATIONAL **INSTITUTE OF EDUCATION** 

**31st January – 4th February 2016** 

### **Commonwealth Educational Media Centre for Asia (CEMCA), New Delhi In collaboration with National Institute of Education (NIE), Maldives Venue: Seminar Room NIE, Ghazee Building 2nd Floor**

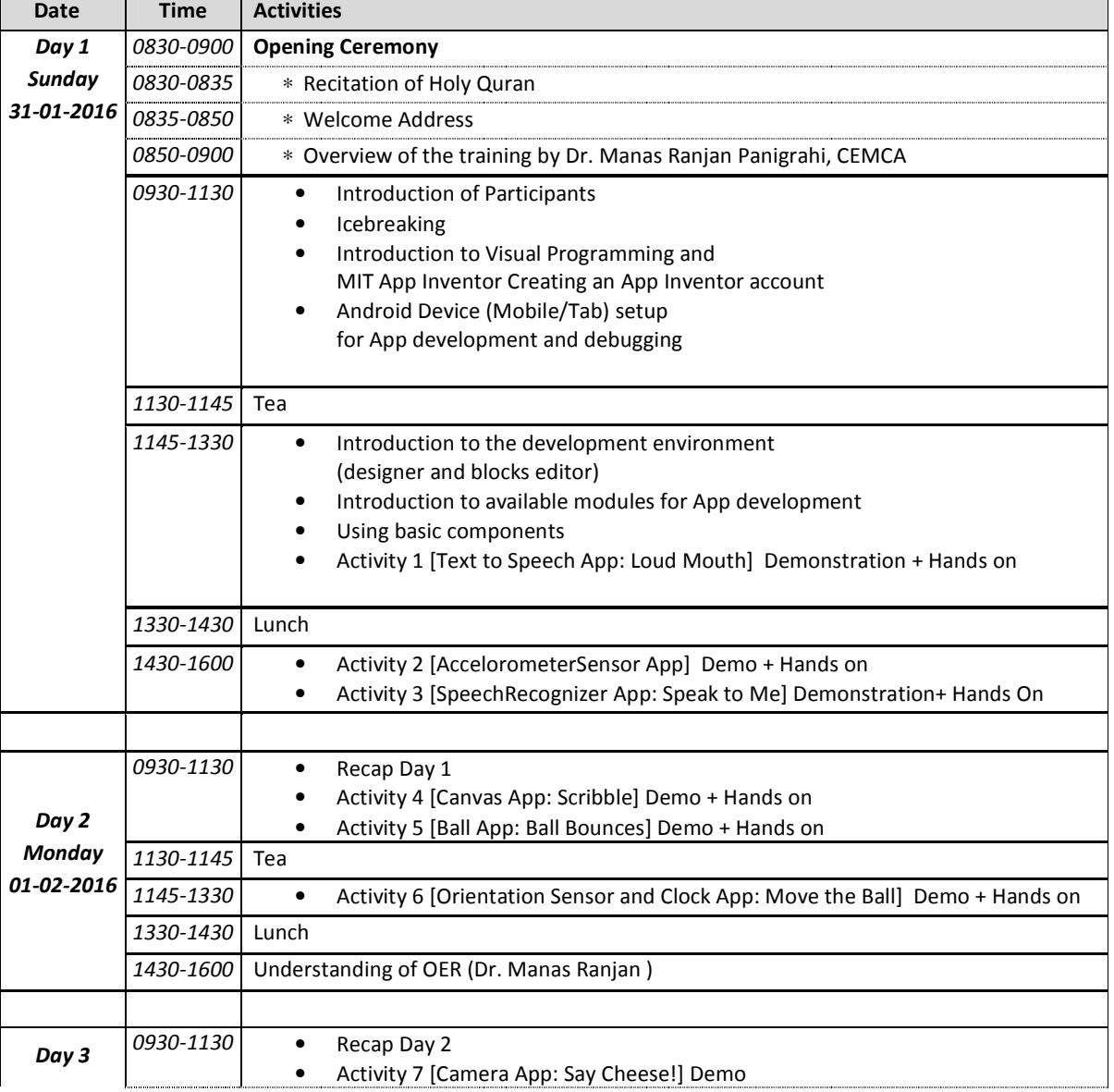

#### **PROGRAMME SCHEDULE**

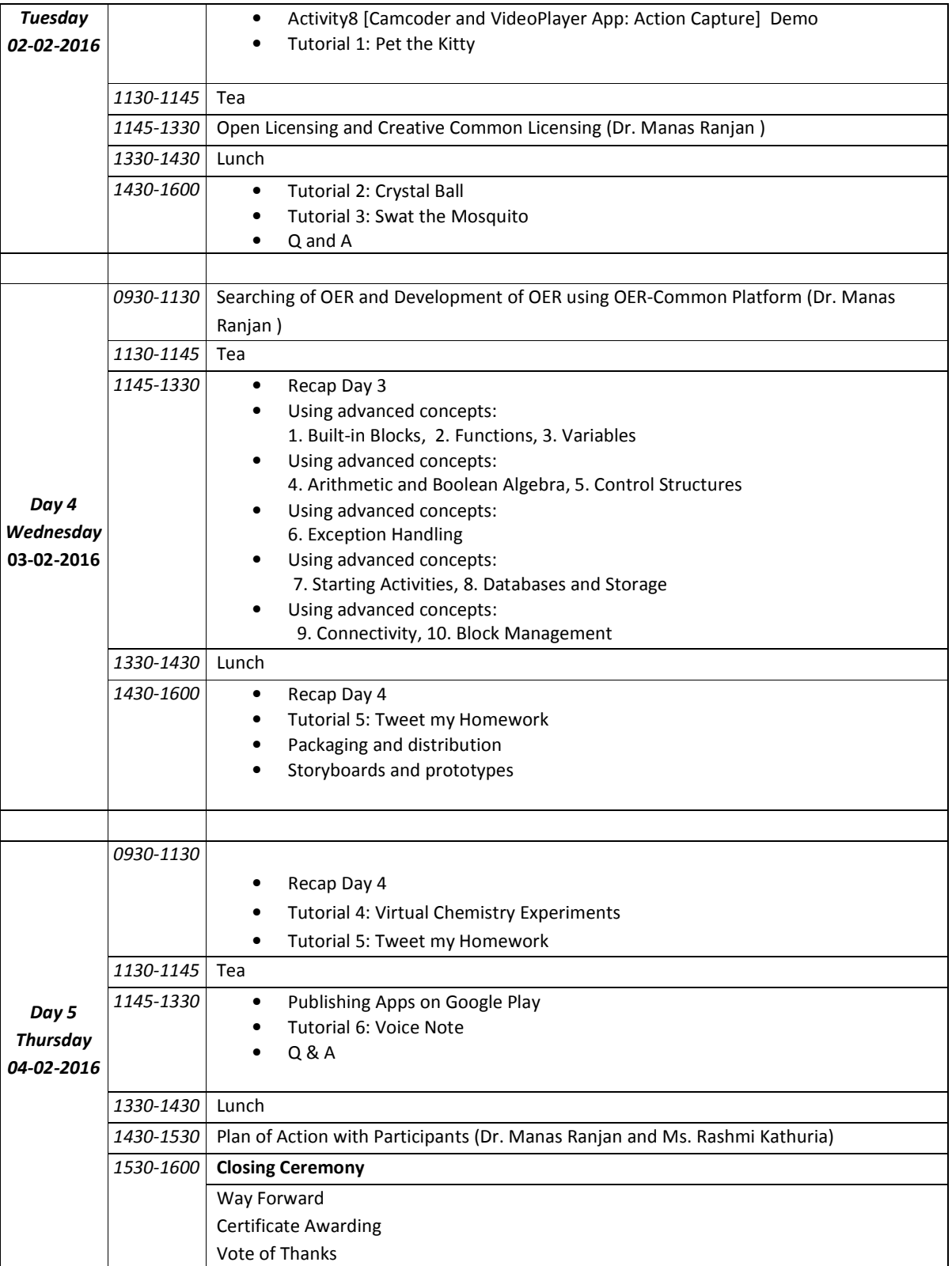

# **List of Participants**

# **http://bit.ly/1m6Gr7X**

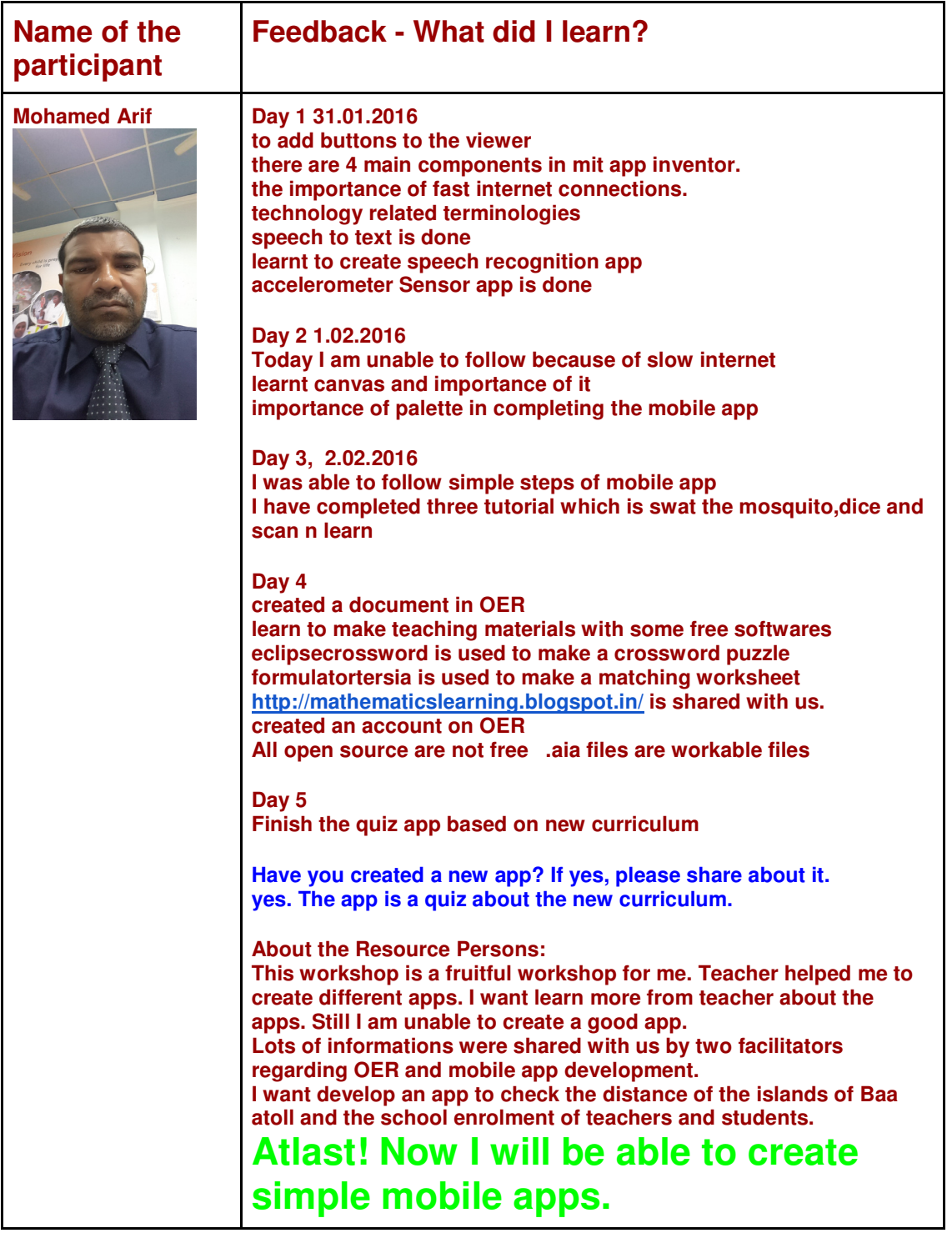

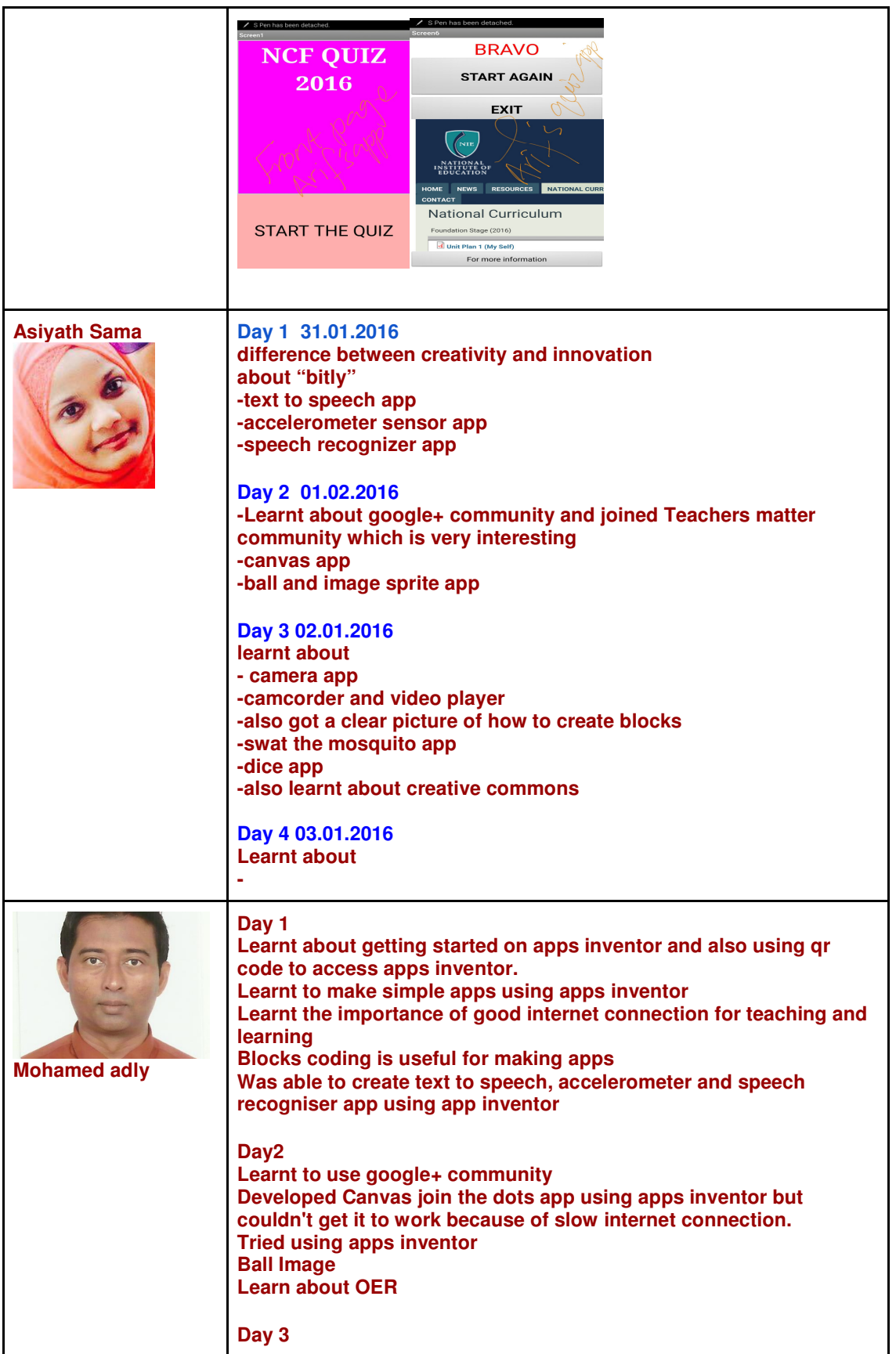

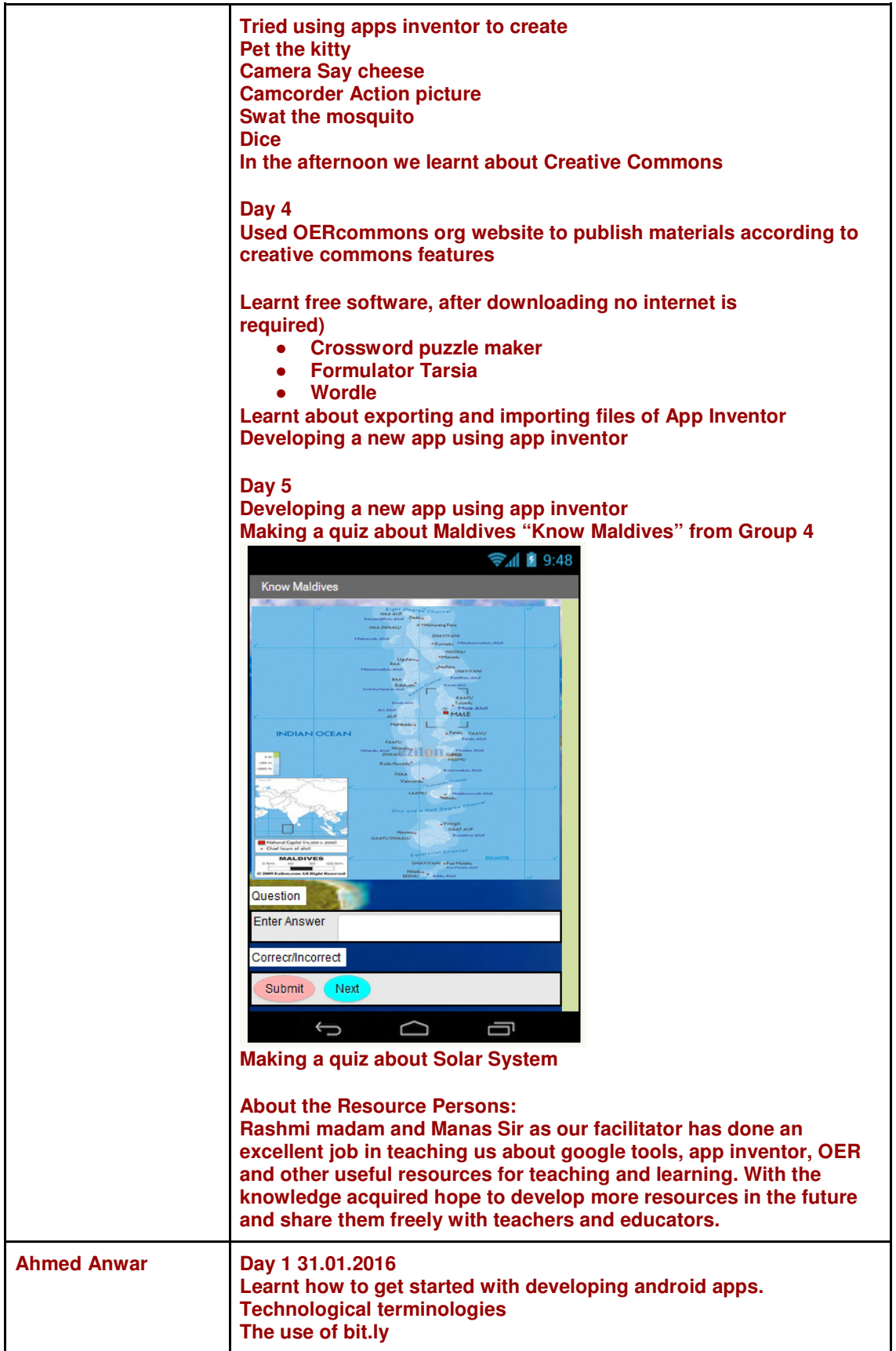

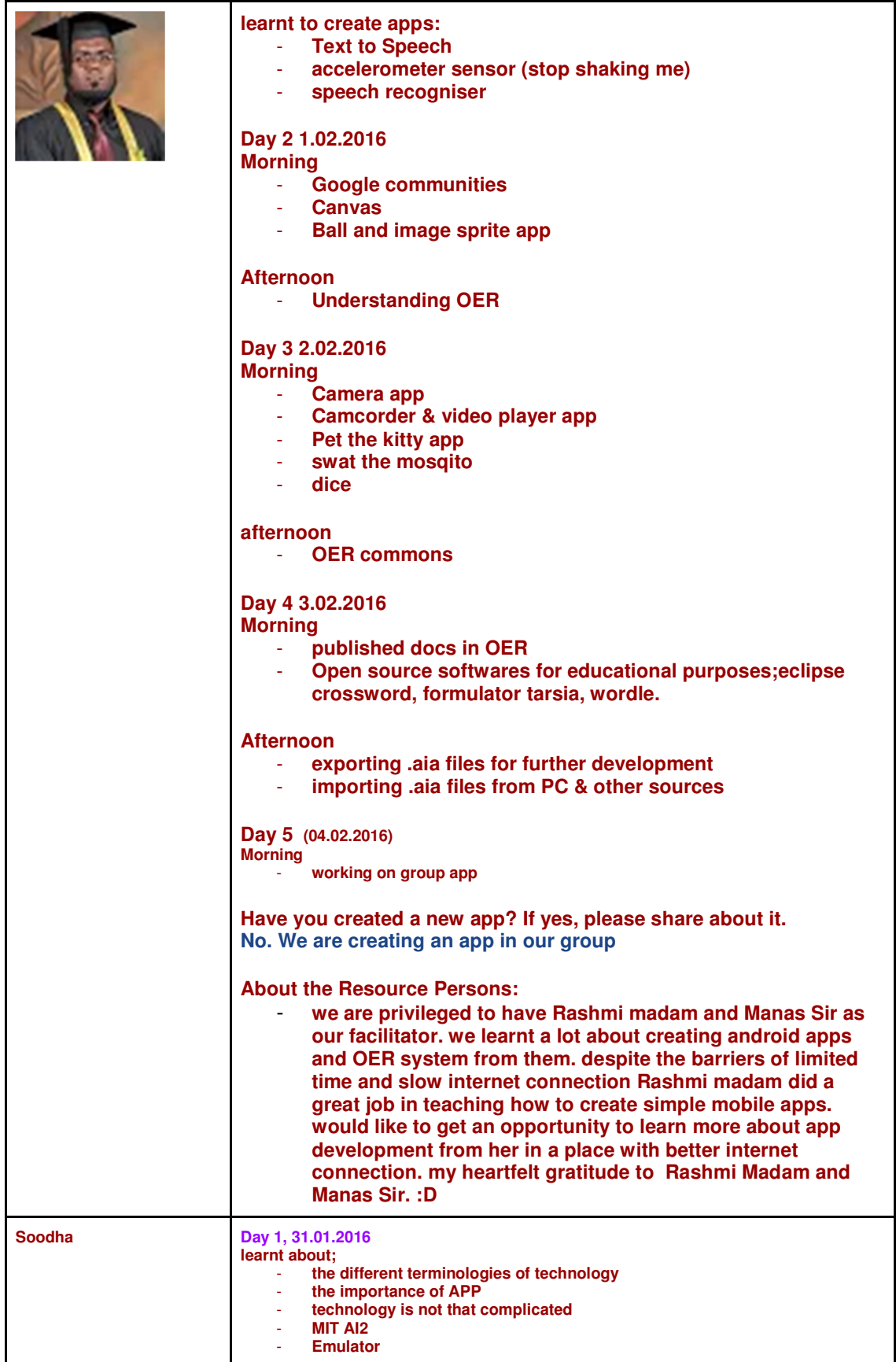

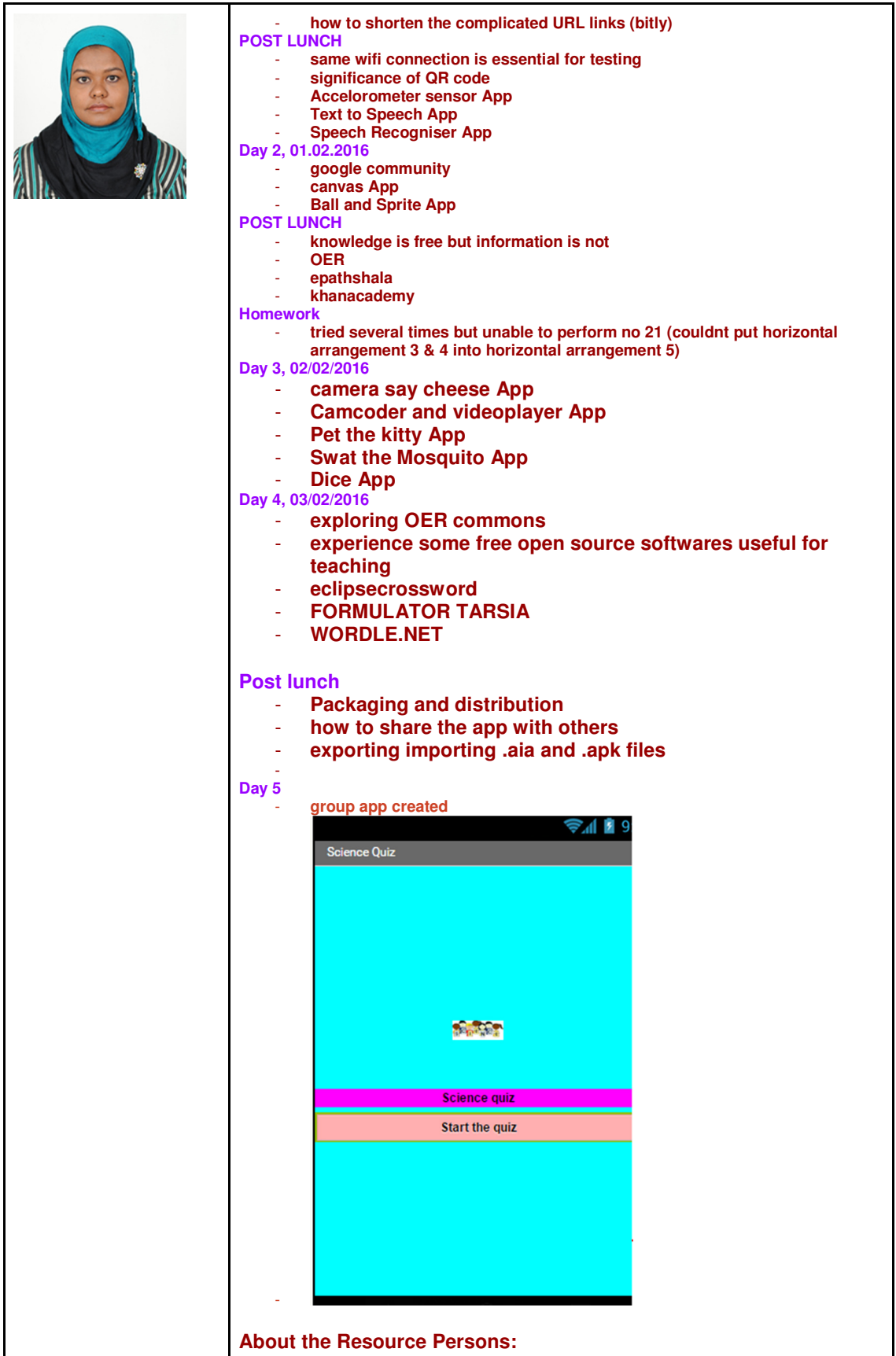

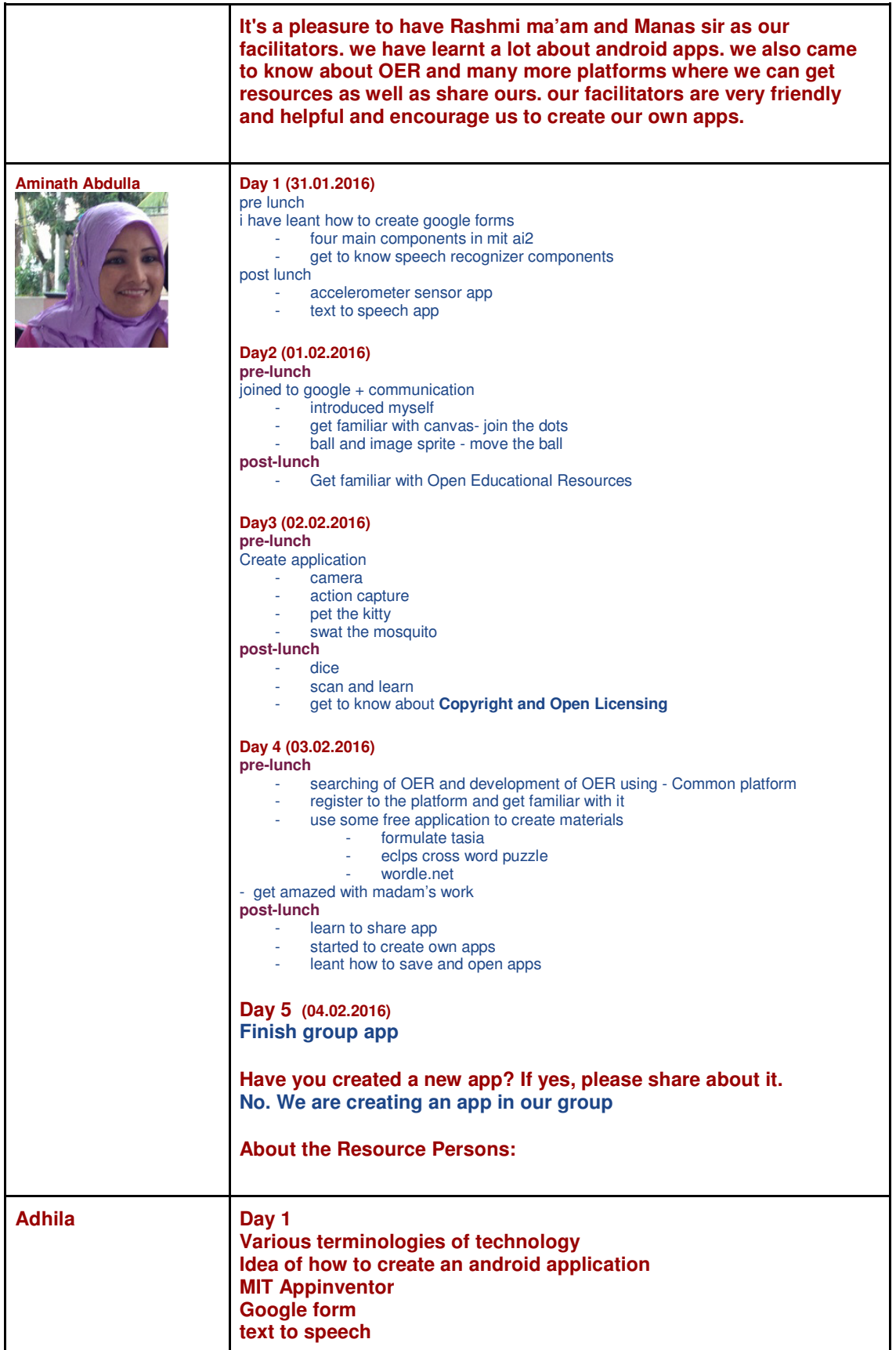

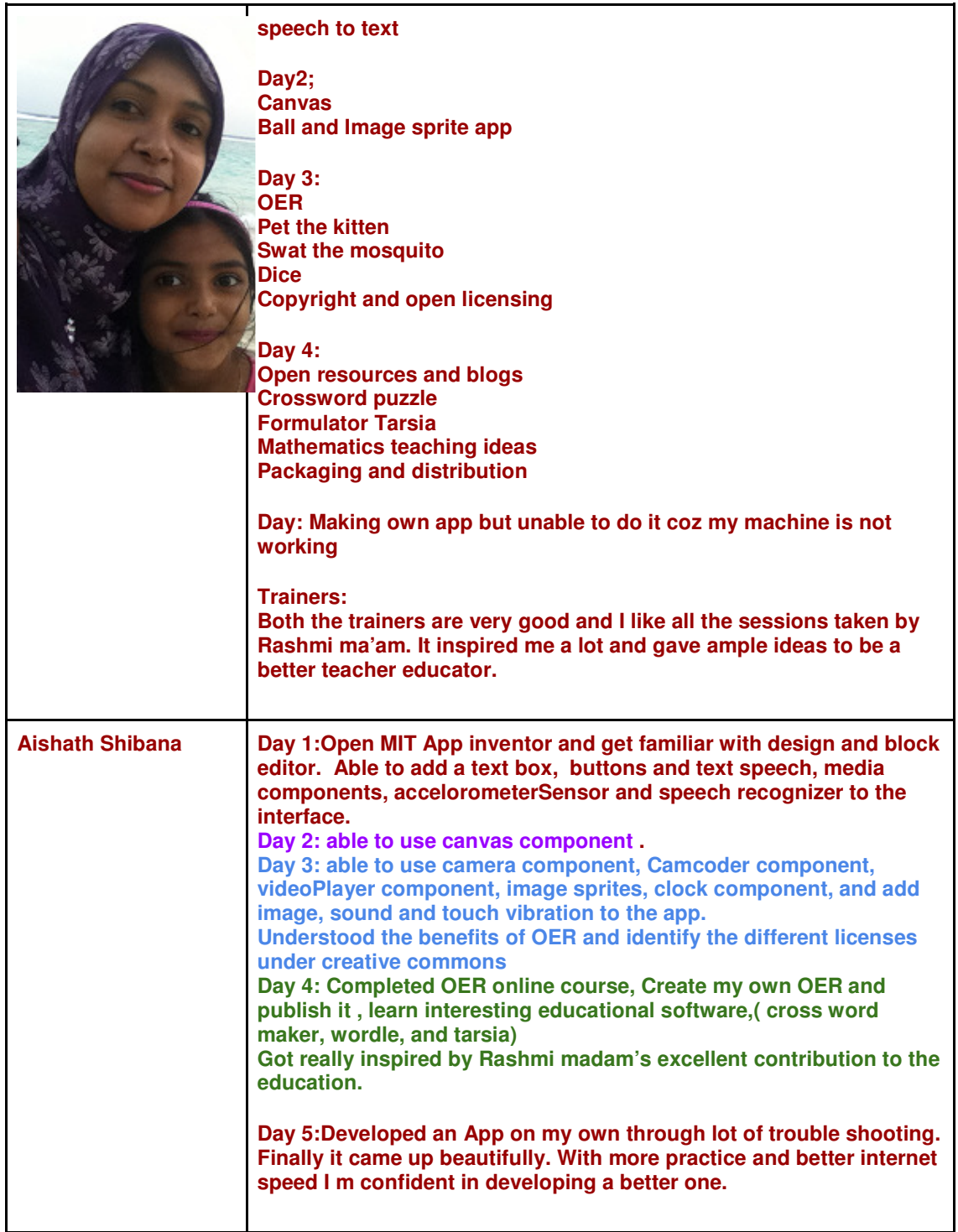

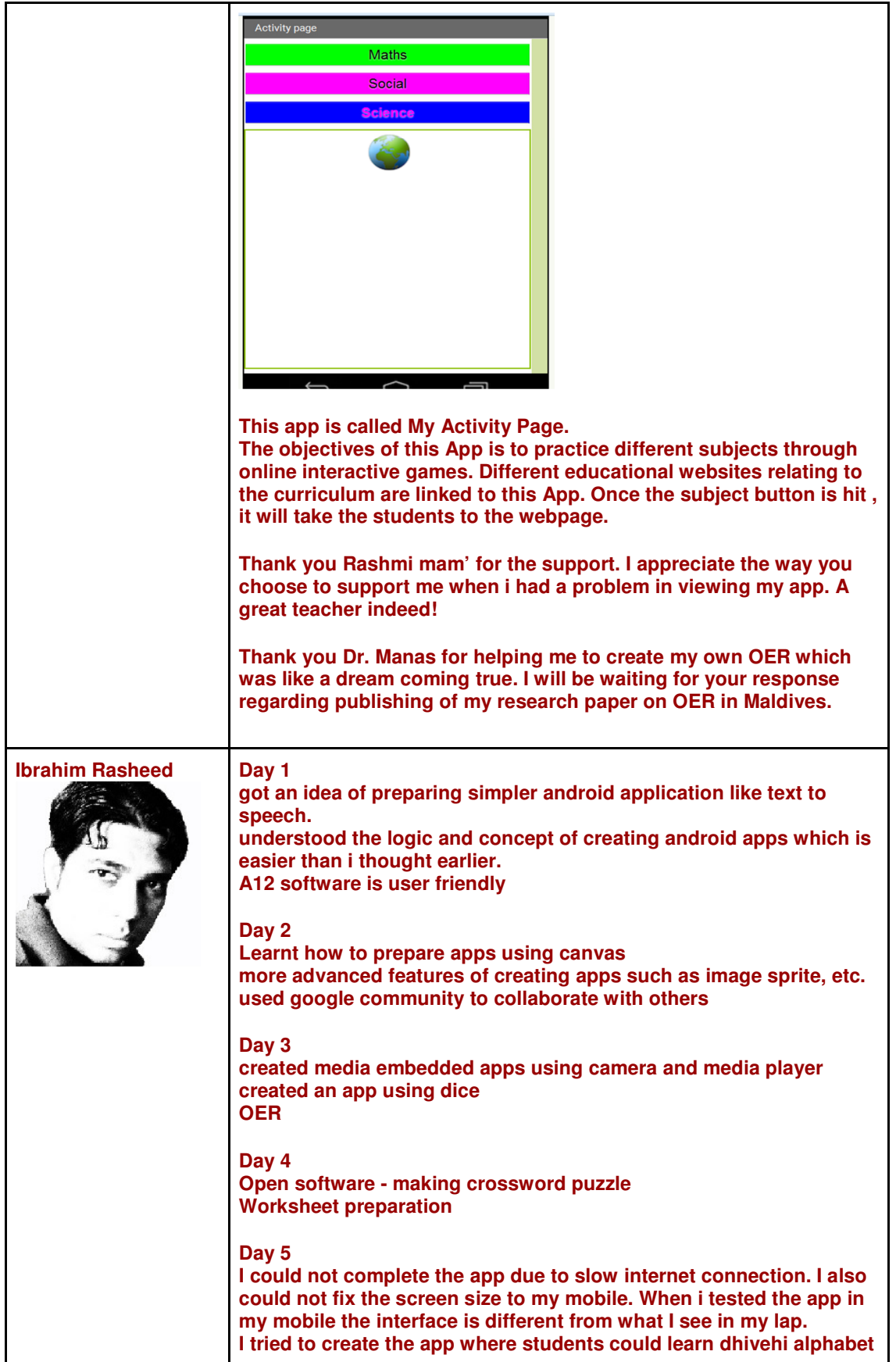

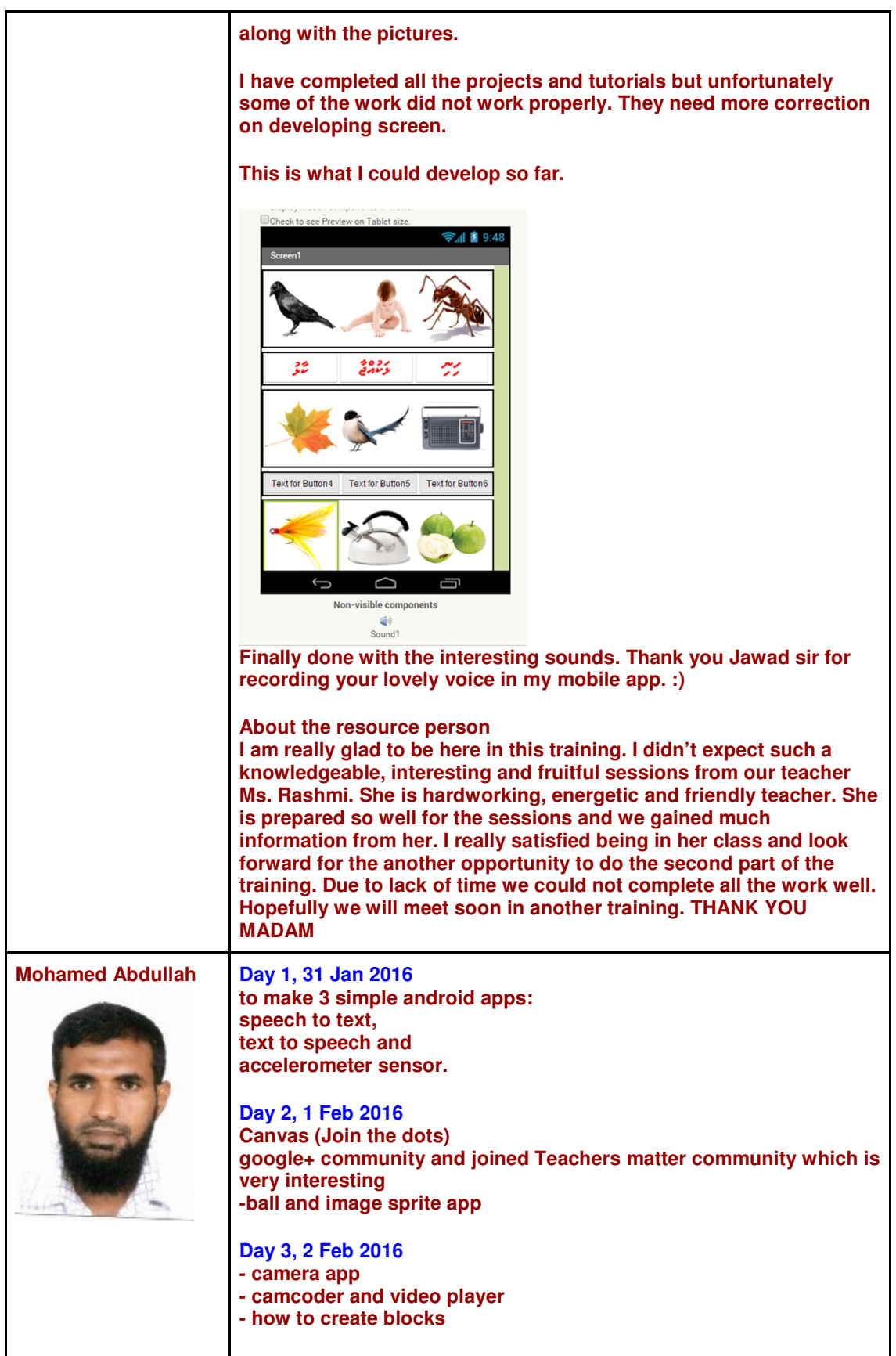

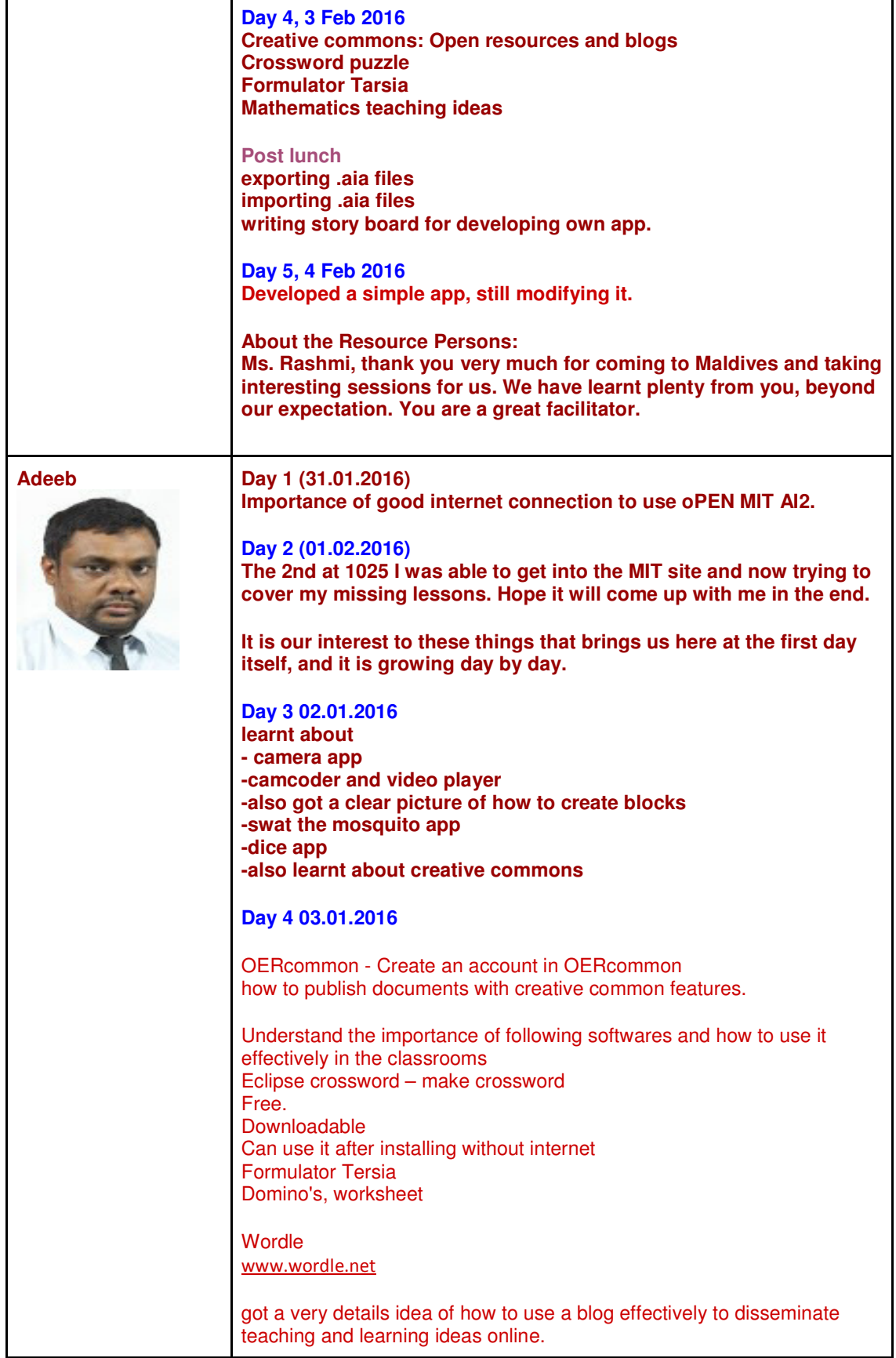

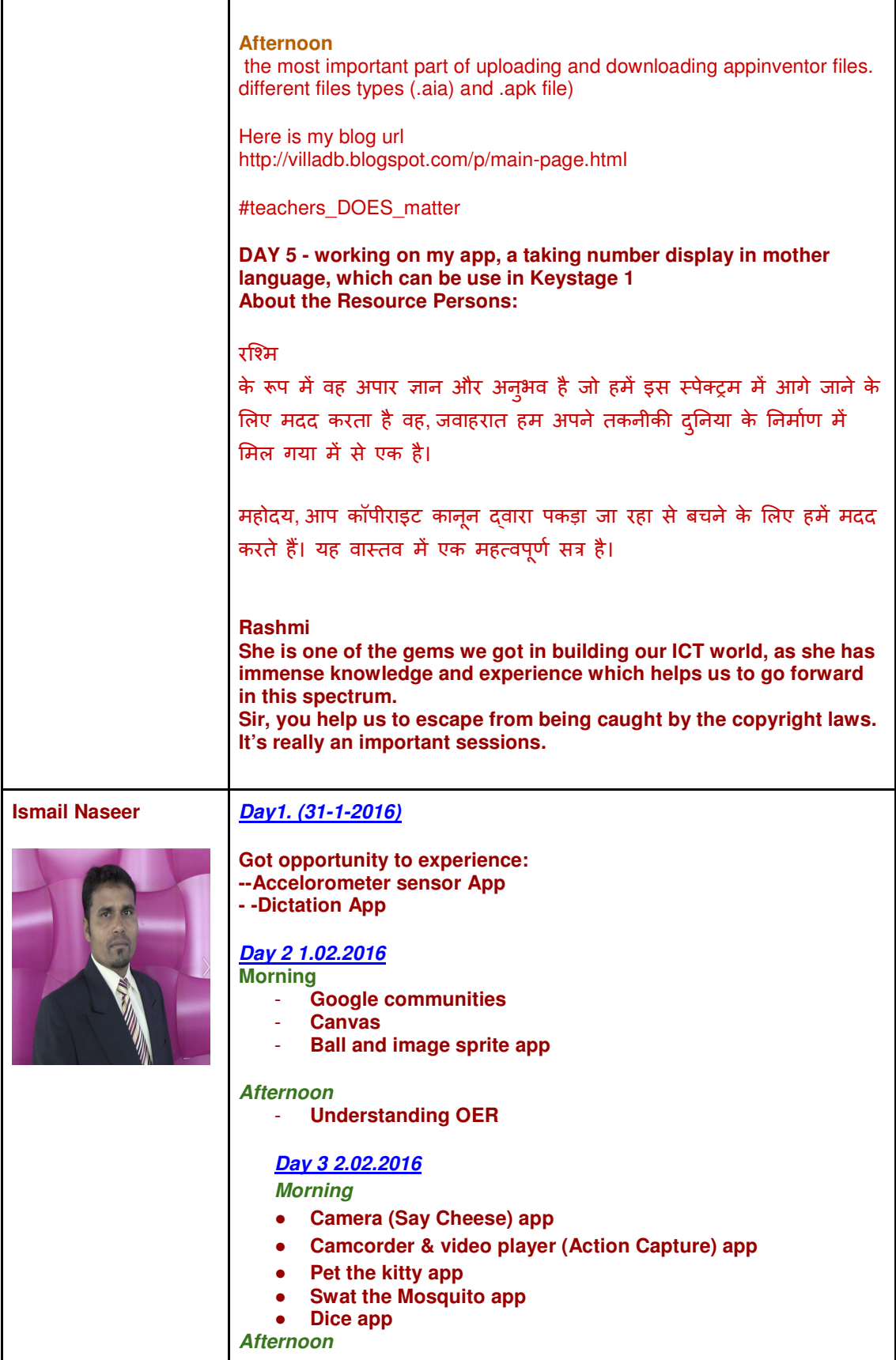

![](_page_20_Picture_169.jpeg)

![](_page_21_Picture_106.jpeg)

![](_page_22_Picture_182.jpeg)

## **Day 5 (04.02.2016)**

**Today I learnt and creating new app.**

**How to make aia. and apk. files**

**Have you created a new app? If yes, please share about it.**

**Yes! Rashmi miss. Woooooow. It was a great opportunity exploring new ideas and new thoughts. My new App leads to Universal Design of Learning (UDL). And this App will use Assessment for learning (AFL). Especially for those who are Exceptional learners.**

![](_page_23_Picture_5.jpeg)

**Ms. Rashmi - Best Teacher, Inspiring, Innovative Facilitator, very good role model. Mr. Manas is a Good leader, promoting OER.**

**Ali Jawad Day 1 I found a very easy and effective way to use technology in classroom.**

![](_page_24_Picture_150.jpeg)

![](_page_25_Picture_172.jpeg)

![](_page_26_Picture_165.jpeg)

![](_page_27_Picture_170.jpeg)

![](_page_28_Picture_159.jpeg)

![](_page_29_Picture_132.jpeg)

![](_page_30_Picture_136.jpeg)

![](_page_31_Picture_45.jpeg)